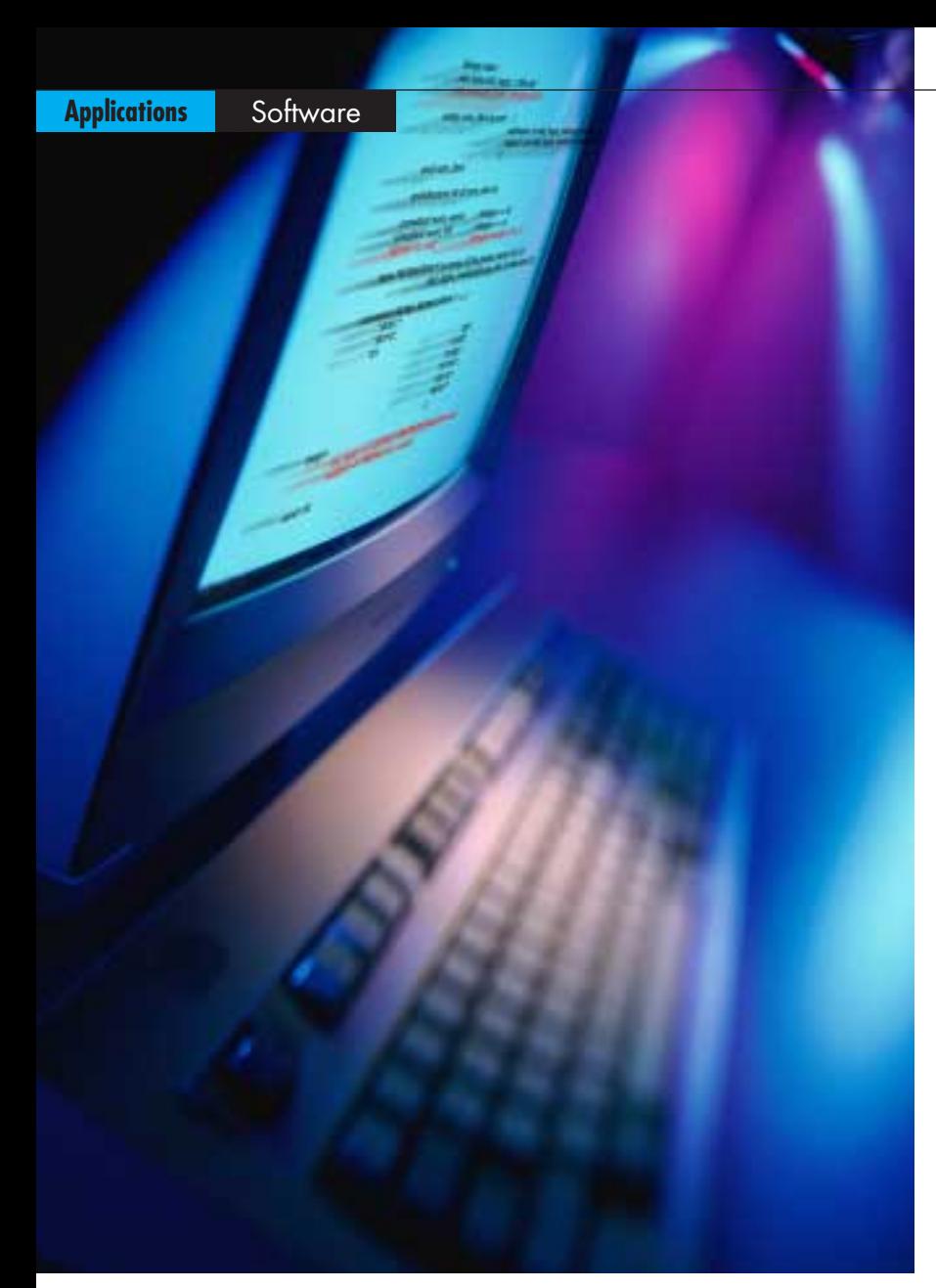

# Inferring Read Only Memory in FPGA Compiler II and FPGA Express

# by Alan Ma

Senior Corporate Applications Engineer, Synopsys, Inc. [alanma@synopsys.com](mailto:alanma@synopsys.com)

Prior to the recent advancements in FPGA technology, you had to rely on external RAM or ROM. Now, with the introduction of million-gate FPGAs such as the Xilinx Virtex devices, you have access to abundant on-chip memory resources. FPGA Compiler II/FPGA Express (FCII/FE) takes advantage of Virtex resources such as Look-Up Tables (LUTs) MUXF5s, MUXF6s, and on-chip block SelectRAM to provide the highest quality of results for ROM functions.

# **Coding Styles**

Version 3.4 of FCII/FE recognizes a ROM description using CASE statements in both

Verilog and VHDL, and by using constant arrays in VHDL.

# **Using CASE Statements**

FCII/FE infers ROM when the inputs to the CASE statement are constant and all the states are specified. Figure 1 shows an example of an 8x4 ROM in Verilog. Figure 2 illustrates its VHDL equivalent.

# **Using Constant Arrays**

You also have the option of using constant arrays in VHDL. Figure 3 describes the coding style for the same 8x4 ROM where CONV\_INTEGER is a built-in function that converts std\_logic\_vector to integer.

# **General Implementations**

FCII/FE generally implements ROM using LUTs, MUXF5s, and MUXF6s when targeting Xilinx Virtex devices. The actual resources used are closely related to the width of the address port. If the address has less than or equal to four bits, then the ROM will be implemented using LUTs. If the address has five bits, then MUXF5s, (which provide multiplexer functions in one half of a Virtex Configurable Logic Block), will be used in addition to the LUTs. If the address has between six to nine bits, the ROM will be implemented using LUTs, MUXF5s, and MUXF6s which provide multiplexer functions in a

|                         | module rom 8x4                                 |  | address,<br>rom out<br>);                                                                                                    |
|-------------------------|------------------------------------------------|--|----------------------------------------------------------------------------------------------------|
| input<br>output $[3:0]$ | [2:0]                                          |  | address:<br>rom out;                                                                                                    |
| reg                     | [3:0]                                          |  | rom out;                                                                                                    |
|                         | always @(address)<br>case (address)<br>endcase |  | $3'$ b000 : rom out <= 4 $'$ b0001;<br>$3'$ b001 : rom out <= 4 $'$ b0010;<br>$3'$ b010 : rom out <= 4 $'$ b0100;<br>$3'$ b011 : rom out <= 4 $'$ b1000;<br>$3'b100$ : rom out <= 4'b1000;<br>$3'b101$ : rom out <= 4 $'b0100$ :<br>$3'b110$ : rom out <= 4'b0010;<br>$3'b111$ : rom out <= 4 $b0001$ : |
| endmodule               |                                                |  |                                                                                                    |

*Figure 1 - Using CASE statements for ROM in Verilog.*

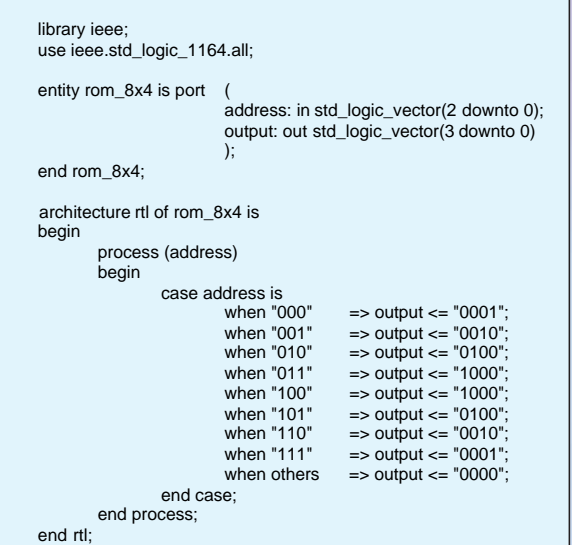

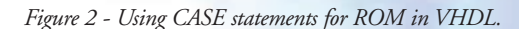

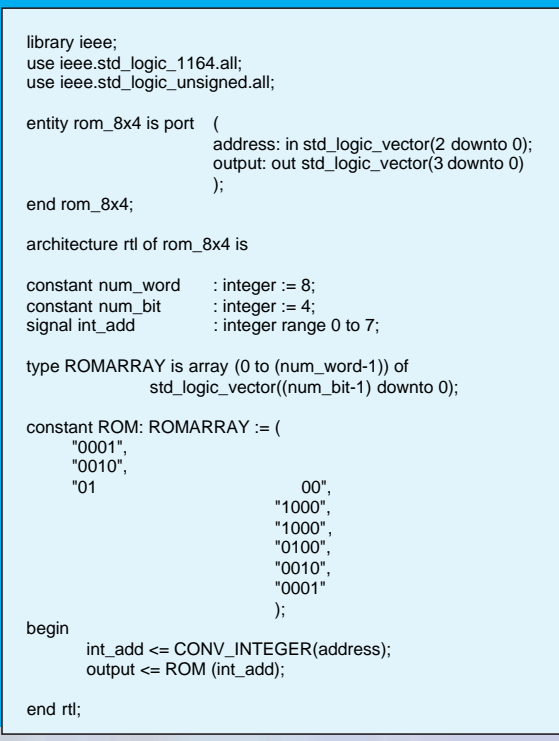

full Virtex CLB. When the address has ten or more bits, FCII/FE implements ROM using on-chip block SelectRAM resources if certain conditions are met.

### **Using Block SelectRAM**

The Virtex series provides dedicated blocks of on-chip, dual port synchronous RAM, with 4096 memory cells (bits). These resources can also be used for ROM if certain conditions are met. Our research indicates that when the address of the ROM has ten bits and the data has more than or equal to three bits, quality of results can be improved by mapping the ROM to block SelectRAM if the output of the ROM is registered. However, if the data has less than or equal to two bits (when the address has ten bits), using LUTs, MUXF5s, and MUXF6s, as described in the previous section, yields better results. For ROM whose address has more than or equal to eleven bits, block SelectRAM will always be used if the output is registered. Table 1 summarizes the conditions for ROM inference.

To reserve block SelectRAM for user-defined functions, you can use the scripting command "set\_chip\_instantiated\_blockram". For example, the following reserves 4096 bits of block SelectRAM for inferred ROM:

### set\_chip\_instantiated\_blockram 4096

While set\_chip\_instantiated\_blockram applies to the current project, you can use the variable proj\_user\_instantiated\_blockram to reserve block SelectRAM globally for all the subsequent projects. For example, the following reserves 4096 bits of block SelectRAM for all future projects:

### proj\_user\_instantiated\_blockram 4096

### **Conclusion**

Inferring ROM is easy with FPGA Compiler II and FPGA Express, which take full advantage of the abundant on-chip memory resources of the Xilinx Virtex devices.

Visit the Synopsys FPGA website a[t www.synopsys.com/fpga](http://www.synopsys.com/fpga) for other information on the latest FPGA synthesis technologies.

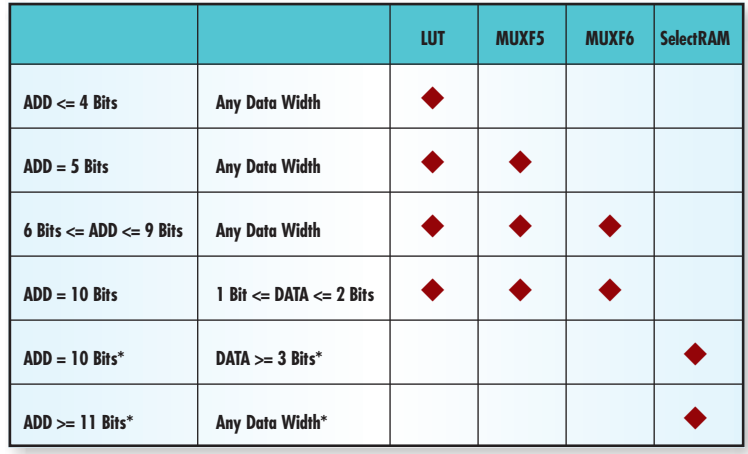

*Table 1 - LUTs, MUXF5s, MUXF6s, and block SelectRAM utilization.*

\* Note that LUTs, MUXF5s, and MUXF6s will be used if the output of the ROM is not registered.

*Figure 3 - Using constant arrays for ROM in VHDL.*